Retour Aide

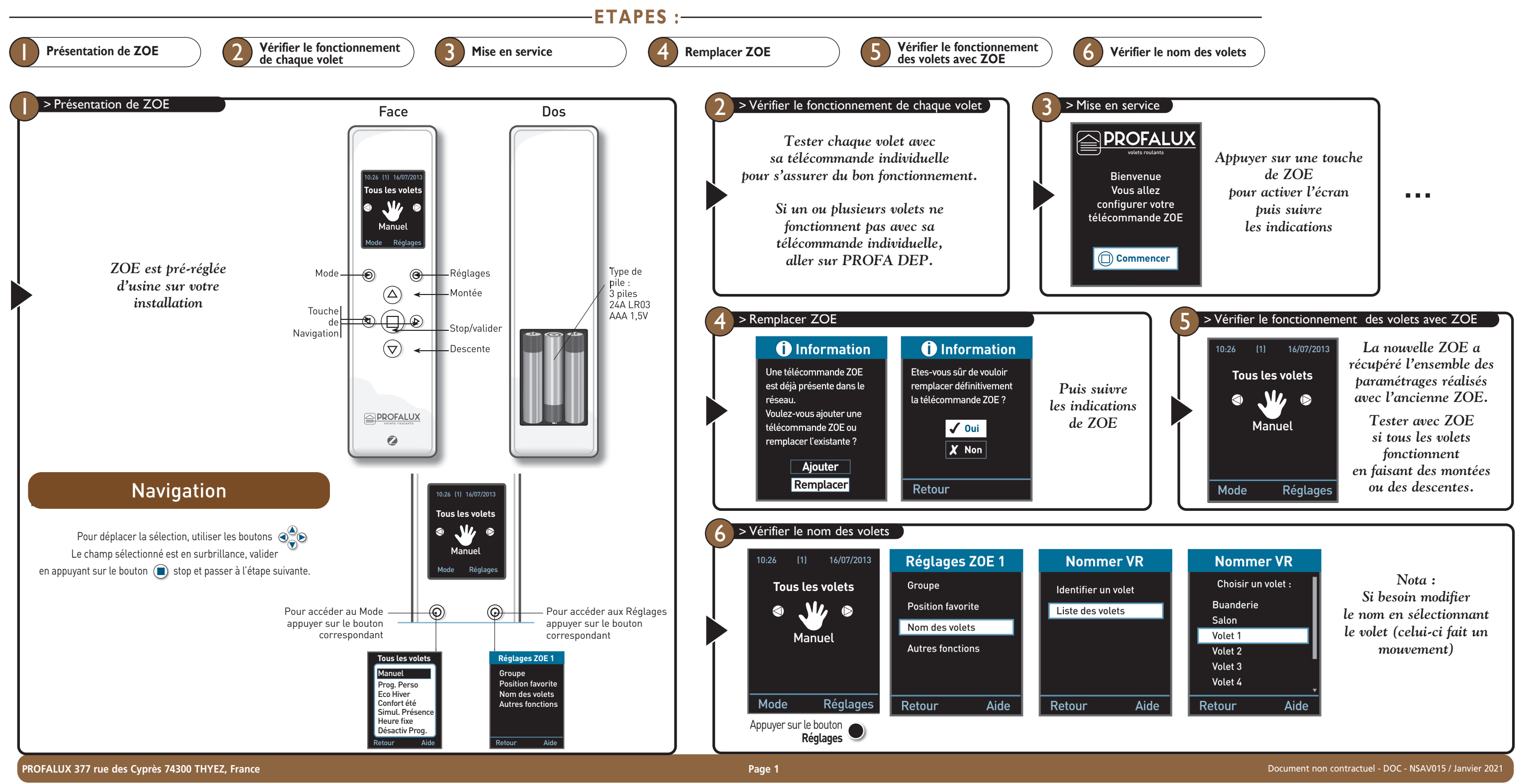

- Vermer rrequemment i instanauon pour deceier tous signes d'usure ou de détermation des cables. Ne pas duiser rapparen si une reparadon ou un regage sont nécessaires.<br>- Pour les fermetures qui peuvent être manœuvrées hors

- 
- 
- L'organe de manœuvre d'un interrupteur sans verrouillage doit étre en vue directe de la partie entrainée, mais eloigné des parties mobiles. Il doit être installé à<br>Une butour minimal de l.5 m et ne doit pas être accessib
- Celui-ci doit être installé avec vue sur le tablier, à distance des parties mobiles, de préférence à une hauteur de moins de 1,30 mm conformément au réglement national concernant les personnes handicapées.
- nationai concernant les personnes nangicapees.<br>- Installer l'organe de manœuvre du dispositif de dépannage manuel à une hauteur inférieure à 1,80 mm.
- Vérifier fréquemment l'installation pour déceler tous signes d'usure ou de déterioration des câbles. Ne pas utiliser l'appareil si une réparation ou un réglage sont nécessaires.
- la fermeture pendant les opérations d'entretien (nettoyage des vitres).
- Lpa ≤ 70 dB(A)
	- Bienvenue - Température d'utilisation de la télécommande :  $0^{\circ}$ C à +50 $^{\circ}$ C. le champ sélectionné est en

## **INSTRUCTIONS DE SECURITE** MISE EN GARDE : INSTRUCTIONS IMPORTANTES DE SECURITE. Il est important pour la sécurité des personnes de suivre ces instructions. Une mauvaise installation peut conduire à des blessures graves. Conserver ces instructions.

Ne pas laisser les entants jouer avec les dispositits de commande tixes - I enir la télécommande hors de portée des entants. Cet appareil peut être utilise par des - Si la motorisa<br>enfants âges d'au moins 8 ans et par des eté appréhendés. Les enfants ne doivent pas jouer avec l'appareil. Le nettoyage et l'entretien par l'usager ne doivent pas être effectués par des enfants sans surveillance. Avant installation, enlever et mettre hors service tout ce qui n'est pas nécessaire au fonctionnement motorisé. Ne pas laisser les enfants jouer avec les dispositifs de commande fixes - Tenir la télécommande hors de portée des enfants. Cet appareil peut être utilisé par des - Si la motorisation est trillisée en extérieur, installer (si elles) sont correctement surveillé(e)s ou si des instructions relatives à l'utilisation de l'appareil en toute sécurité leur ont été données et si les risques encourus ont - Si le câble est endommagé, il convient de me MISE EN GARDE : La motorisation doit être déconnectée de sa source d'alimentation durant le nettoyage, la maintenance et lors du remplacement des pièces. une hauteur minimal de 1,5 m et ne doit pas être accessible au publi

## **SAV DE LA TELECOMMANDE GENERALE ZOE Comment régler la télécommande générale ZOE ?**

- Ce moteur doit être installé et réglé par un installateur qualifié auquel ces instructions sont dédiées.
- Surveiller le volet pendant qu'il est en mouvement et éloigner les personnes jusqu'à ce qu'il soit complètement fermé.
- Les dispositifs de commande fixés doivent être installés visiblement.
- Un dispositif de coupure omnipolaire approprié doit être installé en amont dans l'installation électrique selon les règles de câblage.
- Le couple et la durée de fonctionnement doivent être compatibles avec les caractéristiques du produit porteur.
- Pour tous les composants non fournis et nécessaires au bon fonctionnement de la motorisation, veuillez vous référer au catalogue PROFALUX.

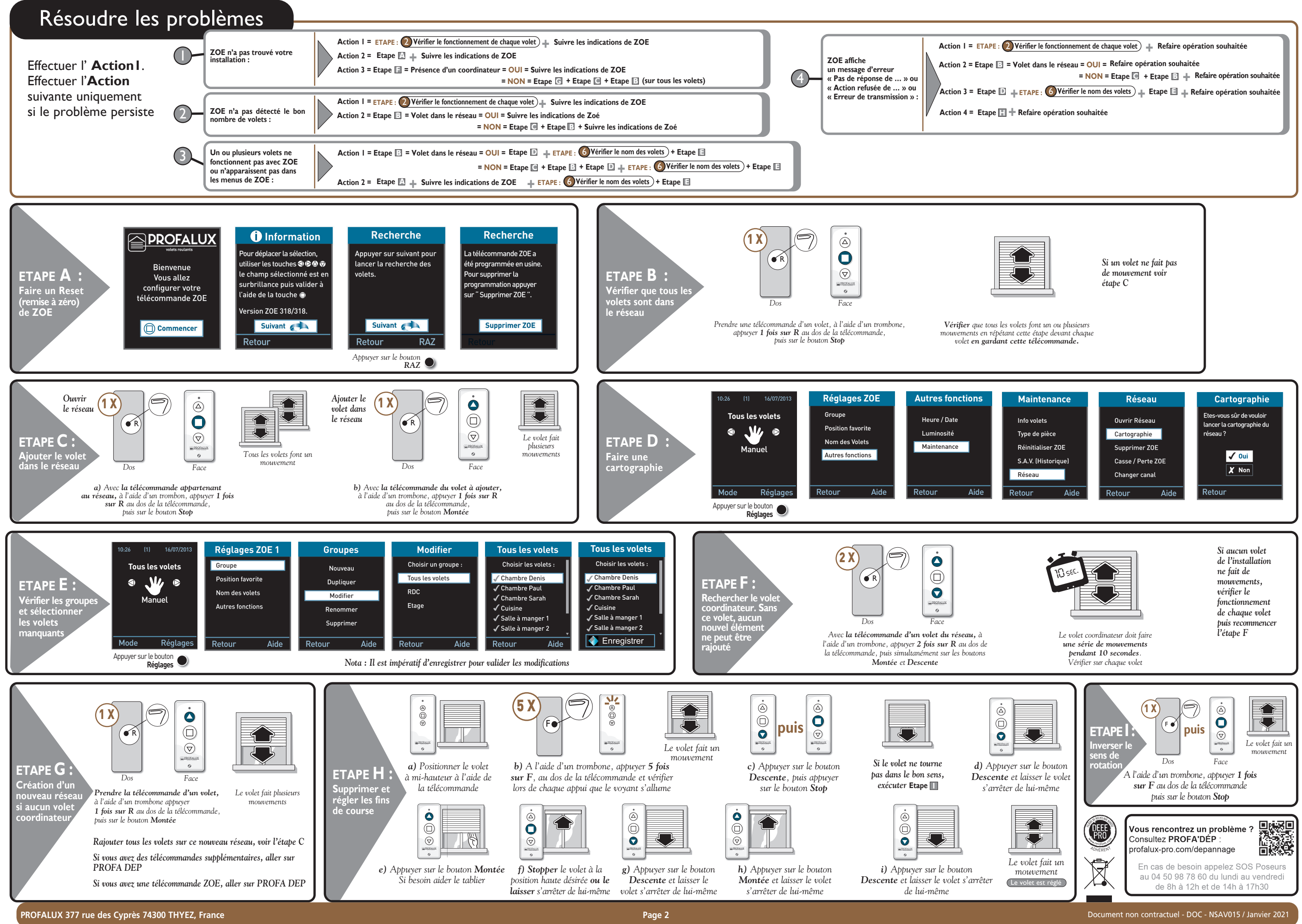

**du C/**

Une télécommande ZOE